# **INFORME FINAL PRÁCTICA EMPRESARIAL SOTRAGOLFO LTDA**

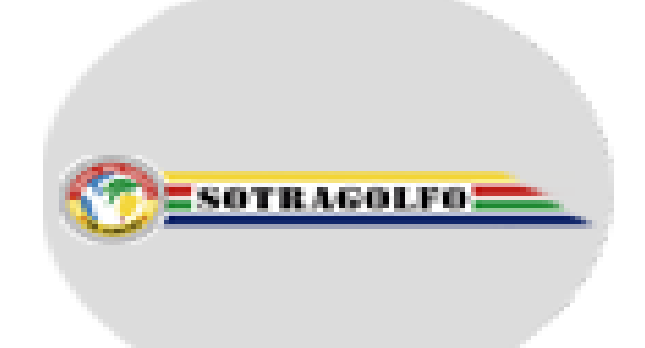

# **MARISOL PEÑA MUÑOZ**

**1015413856**

**UNIVERSIDAD DE PAMPLONA**

**FACULTAD DE CIENCIAS ECONOMICAS Y EMPRESARIALES**

**CONTADURÍA PÚBLICA**

**PAMPLONA**

**2016**

**INFORME FINAL PRÁCTICA EMPRESARIAL SOTRAGOLFO LTDA**

**MARISOL PEÑA MUÑOZ**

**1015413856**

**Informe presentado como requisito final para optar al título de contador** 

**público**

**ALVARO PARADA CARVAJAL** 

**Director**

**Centro de Práctica Empresarial**

**UNIVERSIDAD DE PAMPLONA**

**FACULTAD DE CIENCIAS ECONÓMICAS Y EMPRESARIALES**

**CONTADU RÍA PÚBLICA**

**PAMPLONA**

**2016**

#### **Dedicatoria**

A mi esposo por su incondicional apoyo económico y emocional, por estar a mi lado en este recorrido, por ser mi cómplice, mi compañero y mi amigo y porque a pesar de las adversidades ha estado impulsándome y motivándome a seguir adelante, a no desfallecer y a seguir con los pies en la tierra y los ojos puestos en la meta.

A mi hija, que desde que empecé este proceso ha estado conmigo y es el motor que me da fuerzas para levantarme cada mañana y continuar enfocada en la realización de mis proyectos, por ser mi compañera, porque antes de asistir a una guardería tuvo que ir a la universidad.

A mis padres y hermanos que me enseñaron a trabajar fuerte por lo que se quiere, que ante todo priman los valores y lo que se es como persona, que me han apoyado desde la distancia y con su ejemplo me han llevado a ser una mujer perseverante en sus sueños y objetivos.

A Dios por darme la vida y la oportunidad de llegar hasta esta etapa, por permitirme culminar este ciclo de mi carrera, por poner en mi camino personas maravillosas que me ayudaron en mi crecimiento personal y profesional <sup>y</sup>de quienes me llevo gratos recuerdos y enseñanzas.

# **Agradecimientos**

Agradezco en primer lugar a Dios por darme la vida y la oportunidad de llegar hasta esta estancia, por permitirme terminar satisfactoriamente mis estudios universitarios.

A mi esposo por apoyarme en todas las etapas, (incluido el reinado), por sus consejos, por su paciencia, por todos los sacrificios que tuvo que hacer en pro de que yo pudiera llegar hasta donde he llegado, por alentarme a seguir adelante teniendo claro cuáles son mis metas y objetivos.

A mi hija, por soportar con paciencia las largas jornadas de estudios, por acompañarme a diferentes clases, por cada sonrisa que me brinda y que me recuerda por qué y para qué estoy en este proceso.

A mis padres y hermanos, por todas sus enseñanzas, por los valores infundidos que hoy me hacen una mujer integra y trabajadora.

A mis maestros, por aceptarme muchas veces con mi hija a bordo, por la paciencia y por todas las enseñanzas que me llevo de cada uno de ustedes, gracias por formarme y permitirme demostrar que no solo puedo ser mamá y esposa si no también una gran profesional.

# Índice

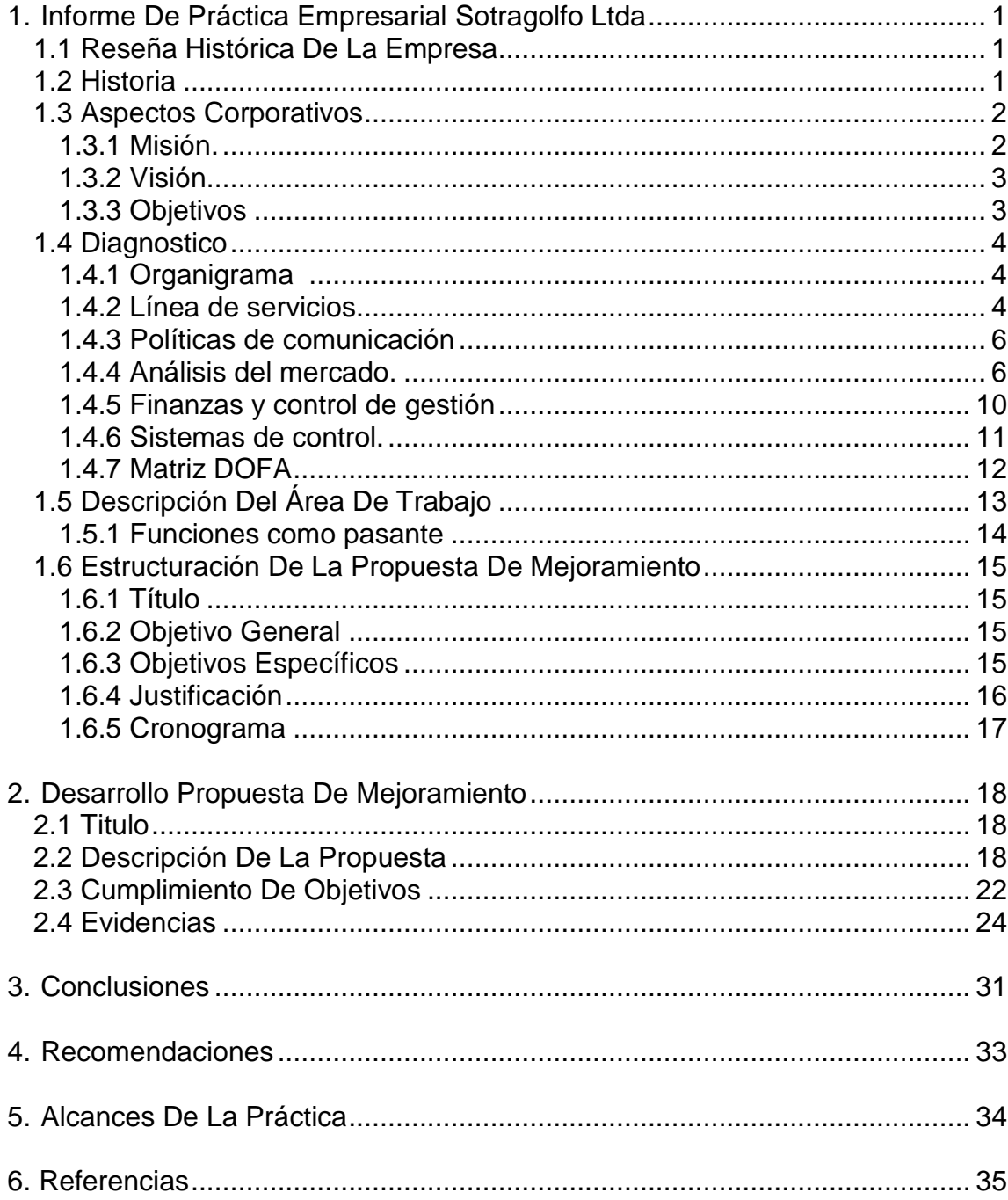

# Lista de tablas

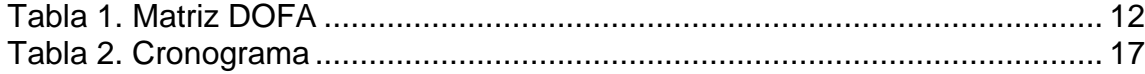

# Lista de figuras

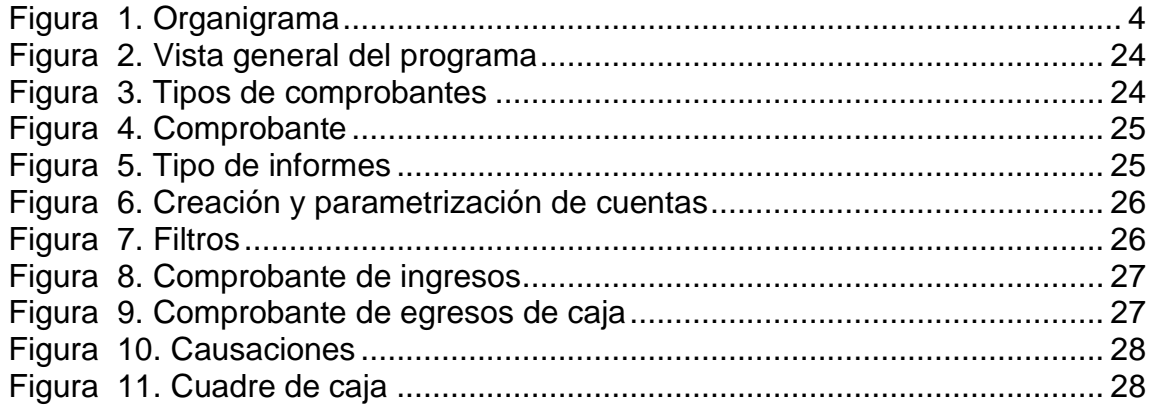

#### **Resumen**

En el siguiente documento se presenta el trabajo de grado desarrollado en la Empresa "**SOCIEDAD TRANSPORTADORA DEL GOLFO LTDA"** Donde se encontraran los pasos que me ayudaron como pasante, a tener un conocimiento de la empresa, y de los procesos ejecutados en la misma en el desarrollo de mi práctica empresarial, así mismo todo lo relacionado con la propuesta de mejoramiento que plantee como requisito de grado.

Se plantea la necesidad de contar con un software contable en una empresa, los pasos que permitieron configurarlo y algunos de los módulos a los que pude tener acceso.

#### **Abstract**

The following document developed undergraduate work in Business "TRANSPORTADORA GOLFO COMPANY LTDA" is presented Where you will find the steps that helped me as an intern, to have a knowledge of the company, and the processes running on the same in the development of my business practice, so everything related to the proposed improvement arising as requirement grade.

The need is posed with accounting software in a company, the steps that enabled set and some of the modules that could be accessed.

#### **Introducción**

Durante la vida universitaria pasamos por varias etapas, que a medida que avanza el tiempo vamos dejando atrás. Al culminar la parte teórica de la carrera nos encontramos ya más cerca de lo que será nuestra vida diaria como profesionales y actores activos en la economía, la práctica empresarial nos enfrenta de una u otra manera a la realidad y nos permite ver las cosas desde otra perspectiva, afianza aún más nuestros conocimientos y nos hace demostrar el grado de responsabilidad y madurez que hemos adquirido y desarrollado hasta este momento.

Mediante la práctica empresarial podemos conocer las actividades de una empresa, su entorno, el funcionamiento y el desarrollo de las mismas, esto a su vez nos permite desenvolvernos y adquirir más experiencia, obteniendo más y mejores herramientas para ser profesionales capaces y competitivos en el mercado laboral.

La práctica profesional que desarrollare en la empresa **SOTRAGOLFO LTDA**, me permitirá medir mis conocimientos y aplicarlos, en este trabajo que desarrollo como requisito y parte fundamental de la práctica,

En todas las empresas, independientemente de su tamaño y/o actividad es indispensable contar con un sistema contable, ya sea manual o sistematizado, que le permita tener conocimiento del manejo de los recursos con los que cuenta para desarrollarse y a su vez pueda servir como base en la toma de futuras decisiones.

Gracias a la globalización, al auge del internet y todo lo relacionado con la sistematización, desde hace varias décadas se pueden encontrar en el mercado programas o software que nos facilitan el proceso contable dentro de las organizaciones.

Dentro de este trabajo se encontraran los pasos que me ayudaron como pasante, a tener un conocimiento de la empresa, y de los procesos ejecutados en la misma en el desarrollo de mi práctica empresarial.

#### **1. Informe De Práctica Empresarial Sotragolfo Ltda**

#### <span id="page-11-0"></span>**1.1 Reseña Histórica De La Empresa**

**LA SOCIEDAD TRANSPORTADORA DEL GOLFO LIMITADA "SOTRAGOLFO LTDA"** es una empresa familiar fundada en 1976 para ofrecer a nuestros clientes un servicio operativo de transporte en la zona de Urabá y el resto del país. La empresa cuenta con la oficina central en Apartadó Antioquia. Sede principal en el barrio Ortiz (Parque) Apartadó – Antioquia. Ejecutamos los despachos de los vehículos en las diferentes rutas, con los recorridos para cualquier destino autorizado, somos la empresa líder en transporte de Urabá.

**SOTRAGOLFO** es una empresa pionera en la región. Somos tradición y hemos nacido con el fin de ofrecer soluciones de transporte a todos sus habitantes. Desde servicios Rurales, Urbanos e Intermunicipales en muchas modalidades. Con más de 50 años, hemos hecho gran historia y somos reconocidos por ello.

#### <span id="page-11-1"></span>**1.2 Historia**

SOTRAGOLFO LTDA, fue fundada en el año 1987, según resolución 005624, emanada del MINISTERIO DE TRANSPORTE. Sin embargo SOTRAGOLFO inicio sus actividades en 1970 pocos años después de haberse fundado y constituido Apartadó como municipio del Eje Bananero. Los vehículos utilizados eran los Camperos, únicos vehículos de combustión interna para movilizarse.

El radio de acción es Intermunicipal, Municipal y Servicios Especiales. La actividad de la empresa es Trasporte de pasajeros por carretera y la modalidad de los vehículos es tipo MICROBÚS, AUTOMOVIL, CAMPEROS, BUSETAS y CAMIONETAS.

Para la ejecución del transporte contamos con personal calificado e idóneo certificados previamente por el SENA, la escuela de conducción y diferentes universidades del país.

SOTRAGOLFO fue obteniendo licencia para operar debidamente sobre las rutas con el pasar del tiempo, siempre se tuvo la convicción de satisfacer las necesidades de movilidad aun sin estar autorizados pero luego de lograr la resolución de operación en las diferentes rutas lo ha hecho muy responsablemente. En el momento cuenta con equipo automotor moderno que cumple con las más altas exigencias del público en general.

#### <span id="page-12-0"></span>**1.3 Aspectos Corporativos**

<span id="page-12-1"></span>**1.3.1Misión.** LA SOCIEDAD TRANSPORTADORA DEL GOLFO LIMITADA "SOTRAGOLFO LTDA" Es una empresa privada de transporte

público terrestre colectivo municipal de pasajeros, comprometidos en ofrecer un excelente servicio a la zona de Urabá y el resto del país.

<span id="page-13-0"></span>**1.3.2Visión.** En el año 2035 continuaremos siendo una sociedad pionera, líder en el servicio de transporte público en las modalidades de especial, colectivo rural y urbano dentro y fuera de la zona de Urabá y a nivel nacional con una calidad eficaz en nuestro servicio a la sociedad, Y estaremos a la vanguardia con el parque automotor; en cuanto a los avances tecnológicos y eficacia en el servicio.

Continuaremos proyectándonos en el transporte automotor en toda su amplitud que permita el ejercicio de nuestra actividad.

<span id="page-13-1"></span>**1.3.3Objetivos.** Nuestro objetivo principal radica en la prestación de servicios de transporte con los más altos índices de puntualidad, seguridad y comodidad afianzando el desarrollo de la región, entendiéndose como un servicio esencial que debe ser innegable.

Nuestra flota de transporte turístico y especial, encamina la filosofía de mejoramiento constante del parque automotor, permitiendo fluidez en la contratación y la extensión de la cobertura. Contando siempre con la mejor tecnología para tal fin, avanzamos en función de adaptarnos a las exigencias de nuestros clientes.

## <span id="page-14-0"></span>**1.4 Diagnostico**

<span id="page-14-1"></span>**1.4.1Organigrama** 

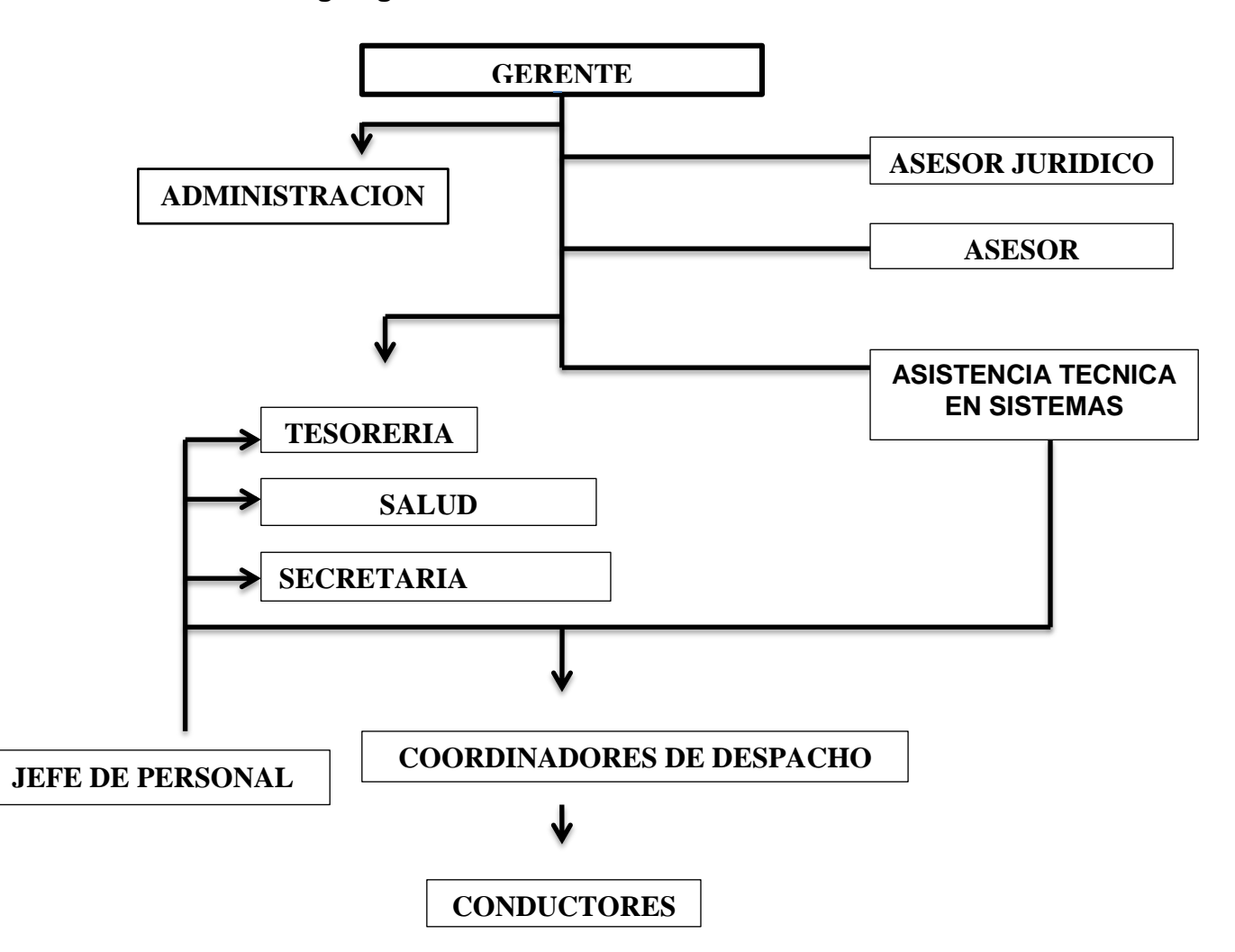

**Figura 1. Organigrama** 

<span id="page-14-2"></span>**1.4.2 Línea de servicios.** El servicio que presta SOTRAGOLFO LTDA es el transporte de pasajeros y lo hace a nivel Intermunicipal, Municipal y Servicios Especiales, la modalidad de los vehículos es tipo MICROBÚS, AUTOMOVIL, CAMPEROS, BUSETAS y CAMIONETAS

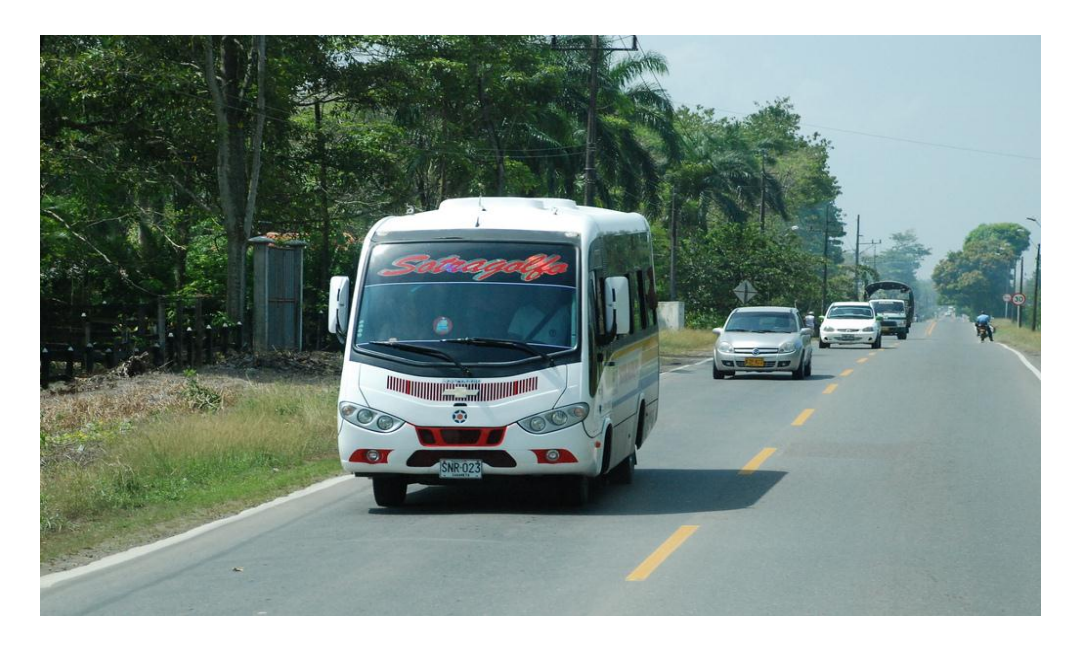

Para la ejecución del transporte contamos con personal calificado e idóneo certificados previamente por el SENA, la escuela de conducción y diferentes universidades del país.

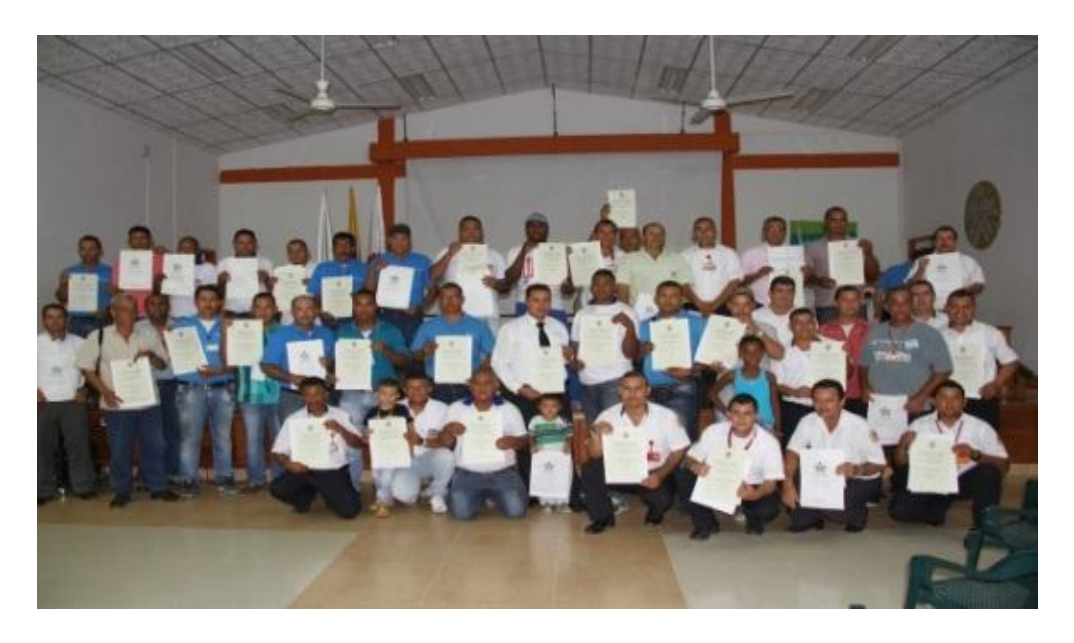

**Precio.** La empresa tiene unos precios variables, esto debido a los diferentes destinos y/o recorridos que ofrece en la prestación de sus servicios, los cuales se ajustan al presupuesto de los habientes de la región.

Estos se estipulan de acuerdo a factores como precio de la gasolina entre otros insumos, su incremento se hace periódicamente, básicamente cada año y siempre se ajustan en la misma medida que los de las demás empresas competidoras, esto para no generar malestar en el sector ni una competencia desleal.

**Beneficios.** El mayor beneficio que se ofrece y por lo que se destaca la compañía es por la confianza que se brinda a todos los pasajeros, por el bajo margen de accidentalidad que se presenta en la empresa y por la rapidez con que se llega a todos los destinos.

<span id="page-16-0"></span>**1.4.3 Políticas de comunicación.** SOTRAGOLFO LTDA como empresa transportadora enfoca su publicidad básicamente en pasacalles y en diversos paraderos donde permite a sus clientes descansar mientras esperan el transporte que los llevara a su lugar de destino.

Cuenta con amplia publicidad en los mismos carros que prestan el servicio y en las diferentes terminales dispuestas como inicio y finalización de cada ruta.

<span id="page-16-1"></span>**1.4.4Análisis del mercado.** El Urabá antioqueño es la región costera de Antioquia, sobre el mar Caribe, una región plena de paisajes exóticos y con gran diversidad cultural. Es la región bananera y platanera más importante del

país y despensa de esa fruta tropical de varios mercados internacionales. Una subregión que combina las culturas paisa y costeña.

El turismo en la zona gira alrededor de los cultivos de plátano y banano, del agroturismo.

Negros, blancos, indígenas, mulatos, zambos y mestizos pueblan esta subregión. Es posible visitar los indígenas, en su mayoría de las etnias [Cunas](https://es.wikipedia.org/wiki/Kuna_(etnia)) y [Emberá](https://es.wikipedia.org/wiki/Ember%C3%A1) Catíos, y aprovechar la visita para adquirir verdaderas obras de arte de su creación.

En la región hay varios aeropuertos, los más frecuentados los de Carepa y Turbo, pero por vía terrestre la zona es también un trayecto común para los viajes en Antioquia. Partiendo desde Medellín se cruza el Túnel de Occidente, se transita por Santa Fe de Antioquia y se llega luego a [Mutatá,](https://es.wikipedia.org/wiki/Mutat%C3%A1) puerta del Urabá y asiento de dos resguardos indígenas los Embera Catíos.

El Urabá antioqueño se divide en tres zonas: una al sur, que limita con el Occidente y de actividades agrícolas y de pesca, con Mutatá como eje de desarrollo; otra zona es la zona central, la más próspera en materia económica y con epicentro en Turbo y Apartadó. El cultivo de banano es el principal renglón de la economía; y la zona norte, de Turbo hasta Arboletes, con el turismo y la pesca como principales actividades.

A la zona central y sur de Urabá se accede más rápido por la Carretera al Mar, que parte de Medellín y cruza a Santa Fe de Antioquia, busca a Dabeiba y de allí ingresa a tierra urabaense. El recorrido dura, hasta [Turbo,](https://es.wikipedia.org/wiki/Turbo_(Antioquia)) alrededor de ocho horas; otra opción es el viaje aéreo, con vuelos diarios desde el Aeropuerto Olaya Herrera a distintos municipios de la subregión.

La subregión del Urabá antioqueño está dividida en tres sub-zonas.

El Urabá Norte está integrado por los municipios de:

- Arboletes
- San Juan de Urabá
- San Pedro de Urabá
- [Necoclí](https://es.wikipedia.org/wiki/Necocl%C3%AD)

La región central, también conocida como el eje bananero caracterizada por su dinamismo económico, está integrada por los municipios de:

- Apartadó
- Carepa
- Chigorodó
- Turbo

Es en esta zona donde se desarrolla la actividad comercial con más fuerza, aunque en las demás zonas también tiene presencia, es en esta donde desarrolla fundamentalmente sus operaciones.

La región del Urabá Sur, integrada por tres municipios, que a su vez integran la subzona conocida como el Atrato medio antioqueño, caracterizada por paisajes de la selva húmeda tropical, en el valle del río Atrato.

- Mutatá
- [Murindó](https://es.wikipedia.org/wiki/Murind%C3%B3)
- Vigía del Fuerte

**Competencia.** SOTRAGOLFO LTDA cuenta con una amplia gama de vehículos dotados con una alta tecnología y confort, para brindarles a todos los usuarios experiencias de transporte de la mejor calidad, lo que los ha hecho ser reconocidos y poder mantenerse en el mercado durante tanto tiempo.

Las empresas transportadoras que existen el golfo del Urabá y quienes representan su mayor competencia son:

- SOTRAURABA
- TRANSURABA
- COOTRANSUROCCIDENTE

#### TRANSPORTES GOMEZ HERNANDEZ

**Ciclo de vida.** SOTRAGOLFO LTDA se encuentra en un ciclo de vida maduro, gracias a su trayectoria y a los años que lleva en el mercado se ha mantenido vigente y es una de las empresas más reconocidas en el Urabá Antioqueño.

Los vehículos con los que cuenta para prestar el servicio de transporte están en condiciones óptimas, brindando confort y seguridad a los clientes.

#### <span id="page-20-0"></span>**1.4.5 Finanzas y control de gestión**

**Activos.** Los activos de la empresa están representados en su mayoría por la flota de transportes que maneja, en sus oficinas y en los locales que tiene como despachos en las diferentes terminales donde se controla la entrada y salida de los vehículos.

La empresa cuenta con buena liquidez y un historial crediticio positivo lo que le permite el manejo de créditos con diferentes entidades financieras.

**Pasivos.** Los pasivos de la Empresa están representados en obligaciones financieras que posee con diferentes entidades financieras, legalmente Constituidas y vigiladas, y otros pasivos relacionados con impuestos, aportes a seguridad de sus empleados y la nómina, las cuales son causadas para un

mayor orden y aprovisionamiento, pero que se cancelan cada mes y quince días respectivamente.

<span id="page-21-0"></span>**1.4.6Sistemas de control.** Los sistemas de control que posee la Empresa radican en su mayoría en el control de los tiempos que hace cada conductor en su respectivo recorrido, estos son generados por los operarios que se encuentran en las terminales dispuestas para la llegada y salidas de los buses.

**Instalaciones.** La Empresa cuenta, además de su oficina principal ubicada en Apartado, con más oficinas ubicadas estratégicamente en los terminales de Chigorodó, Turbo, Apartadó, y casetas que están a un costado de las vías por donde transitan sus buses, posee también paraderos para ofrecer a los transeúntes y pasajeros un lugar seguro y cómodo donde descansar y tomar sus distintas rutas.

**Personal.** El personal que trabaja en SOTRAGOLFO LTDA está debidamente capacitado y calificado para ejercer las diferentes funciones a su cargo, todas las personas que ingresan a la empresa son sometidas a exámenes médicos para certificar sus buenas condiciones mentales y físicas requeridas para el cargo que desean desempeñar y para el cual han sido aceptados. (Empresite, 2016)

En el caso de los conductores, estos son sometidos periódicamente a exámenes, como de alcoholemia y sustancias psicoactivas, para garantizar la buena prestación del servicio, evitar posibles accidentes, y sobre todo, para salvaguardar la vida de los mismos conductores y la de los pasajeros que son la razón de ser de la empresa.

Los conductores reciben capacitaciones del SENA y continuamente tienen que asistir a charlas con la Policía Nacional, seccional de carreteras quienes los concientizan y hacer ver la importancia de tomar siempre las medidas de precaución a la hora de conducir y además socializan las normas y disposiciones en materia de tránsito y transporte.

# <span id="page-22-0"></span>**1.4.7Matriz DOFA**

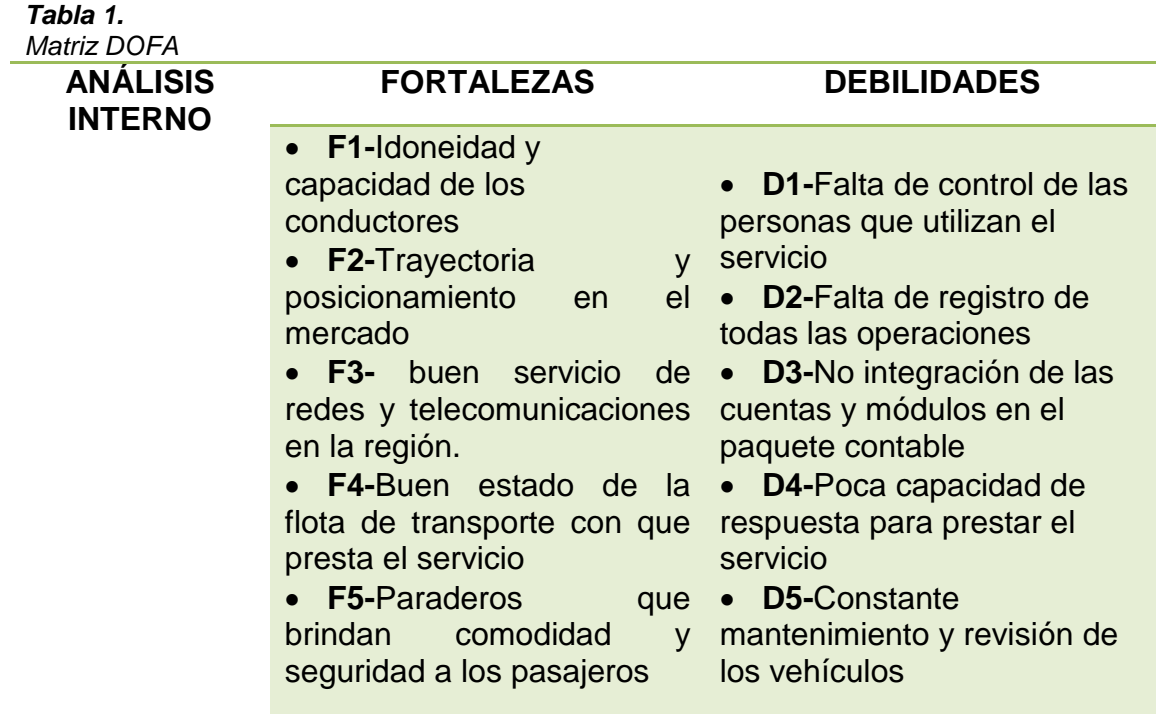

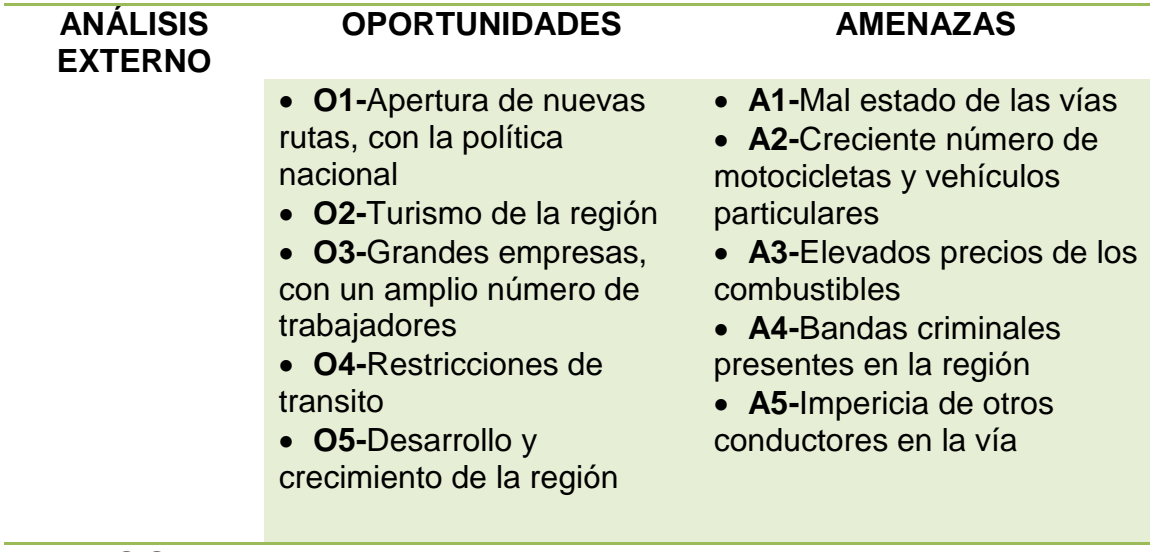

#### **ANALISIS DOFA**

**F3-D3**

**D3-**No integración de las cuentas y módulos en el paquete contable

**F3-** Buen servicio de redes y telecomunicaciones en la región.

Ante esta fortaleza que se tiene a nivel regional, de poder contar con una red de datos y telecomunicaciones rápida y muy buena, la Empresa contrarresta la debilidad que posee y es la falta de integración de los módulos, adquiriendo un nuevo paquete contable que logra enlazar en red diversas actividades propias de la contabilidad, esto también permite subir a la nube de una forma rápida y segura los archivos y documentos que se generan en el desarrollo de la labor contable. (Empresite, 2016)

# <span id="page-23-0"></span>**1.5 Descripción Del Área De Trabajo**

La empresa cuenta con la oficina central en Apartadó Antioquia. Sede principal en el barrio Ortiz (Parque) Apartadó, es en esta donde estoy desarrollando mi práctica como pasante, se cuenta con recursos tales como: Escritorio, computador, impresora láser, y un programa contable **"SOFTLAND"**

<span id="page-24-0"></span>**1.5.1Funciones como pasante.** Dentro de mi trabajo como auxiliar contable en la empresa SOTRAGOLFO LTDA, me fueron asignadas las siguientes funciones:

**Realizar plantillas para informe de la UGPP**, consiste en crear una relación con los nombres de los trabajadores, administrativos y conductores, su identificación y los respectivos aportes a seguridad social hechos por la empresa, teniendo en cuenta la base sobre la cual están hechos dichos aportes.

**Apoyo en la presentación de declaración de impuestos,** se realiza la presentación de la declaración y la firma digital a través del portal de la DIAN, la firma digital tanto de la revisora fiscal como la del representante legal son proporcionadas por la revisora.

**Apoyo en la liquidación de nómina**, se realiza la revisión de la liquidación de la nómina y sus respectivos parafiscales, se autoriza en el software el pago y se parametriza los nuevos terceros. (Empresite, 2016)

**Ajustes al software contable**, creación de terceros, parametrización de cuentas, creación de conceptos.

**Verificación de RUT de los terceros ajenos a la empresa,** cuando se realiza un pago a una persona o entidad ajena a la empresa, antes de contabilizar este egreso se debe verificar en la página de la DIAN a través de otros servicios-verificar el estado del Rut- si posee Rut y si este está activo, de lo contrario se contabiliza en una cuenta denominada GASTOS SIN RUT.

#### <span id="page-25-0"></span>**1.6 Estructuración De La Propuesta De Mejoramiento**

<span id="page-25-1"></span>**1.6.1 Título.** "IMPLEMENTACIÓN DE UN NUEVO SOFTWARE CONTABLE EN LA EMPRESA SOCIEDAD TRANSPORTADORA DEL GOLFO LIMITADA"

<span id="page-25-2"></span>**1.6.2Objetivo General.** Implementar un nuevo software contable en la empresa SOCIEDAD TRANSPORTADORA DEL GOLFO LIMITADA.

### <span id="page-25-3"></span>**1.6.3Objetivos Específicos**

- Recolectar la información
- Organizar la información
- Hacer copias de seguridad
- Crear cuentas faltantes y terceros

Migrar la información al nuevo software

<span id="page-26-0"></span>**1.6.4Justificación.** En todas las organizaciones independientemente de su tamaño, objeto social y ubicación, se hace necesario llevar un registro y control de todas las operaciones que haga la empresa en el desarrollo de sus actividades, y en estos momentos donde el dinamismo de la economía nos obliga a generar información verídica, confiable pero sobre todo oportuna, la tecnología nos permite hacer todo esto.

SOTRAGOLFO LTDA contaba con un software contable, el cual no permitía de una manera o de otra tener un registro eficaz de todas las operaciones de la empresa y no consolidaba adecuadamente toda la información que se generaba, lo cual hizo necesario buscar un nuevo programa contable que además de recolectar, procesar, organizar y preparar la información, permita subirla a la nube para tener mayor seguridad de los archivos generados y con esto evitar que cualquier daño en los equipos donde se procesa la información pueda afectar y retrasar el trabajo de quienes manejamos estos archivos.

# <span id="page-27-0"></span>**1.6.5Cronograma**

*Tabla 2.* 

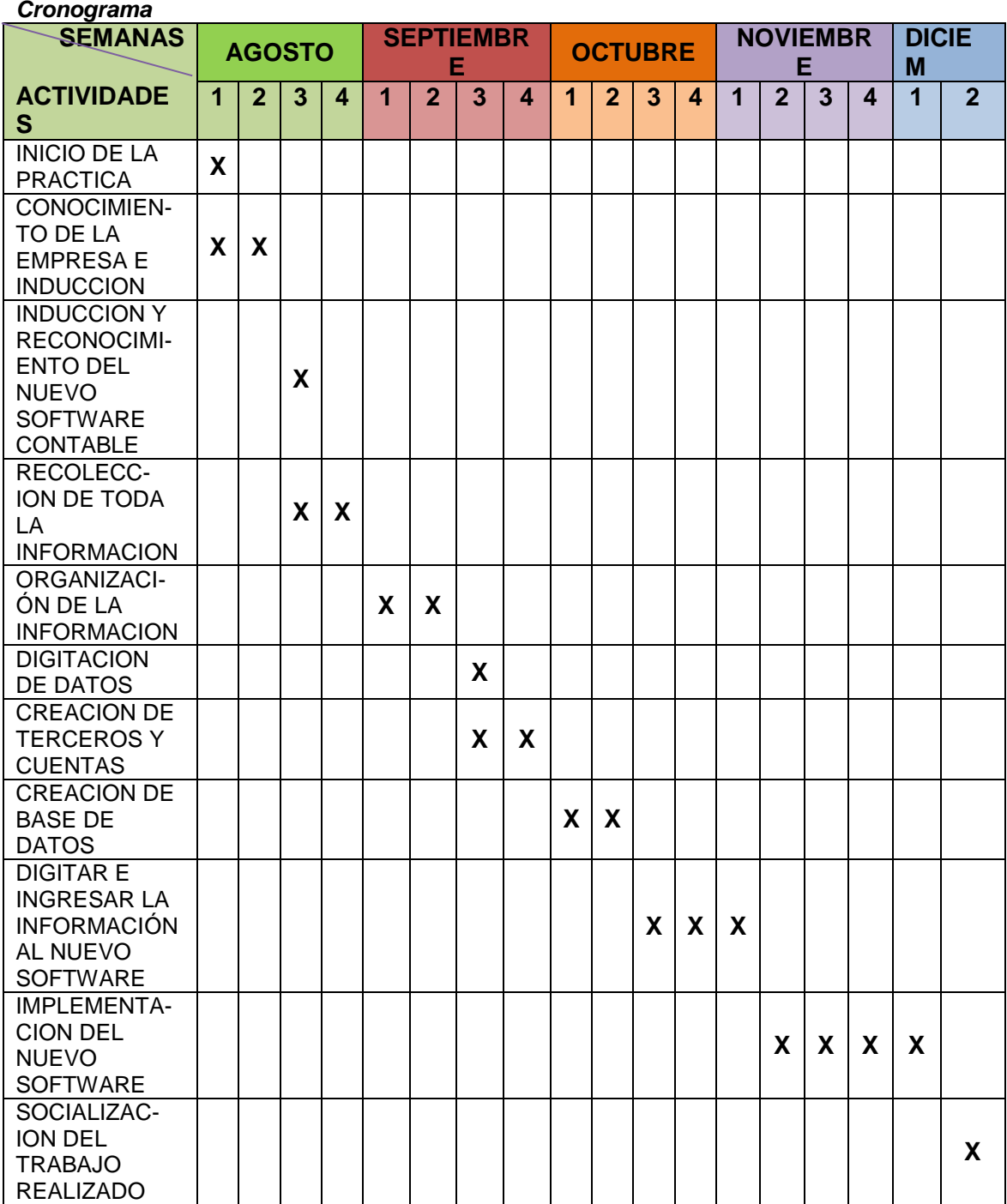

#### **2. Desarrollo Propuesta De Mejoramiento**

#### <span id="page-28-1"></span><span id="page-28-0"></span>**2.1 Titulo**

"IMPLEMENTACIÓN DE UN NUEVO SOFTWARE CONTABLE EN LA EMPRESA SOCIEDAD TRANSPORTADORA DEL GOLFO LIMITADA"

#### <span id="page-28-2"></span>**2.2 Descripción De La Propuesta**

Ante la necesidad de llevar un registro de las operaciones que realiza la empresa, y que este proporcione un alto grado de confiabilidad, teniendo en cuenta las recomendaciones de la revisora fiscal, el administrador y representante legal toma la decisión de cambiar el software contable (nombre omitido por decisión de la empresa) que estaban manejando e implementar uno nuevo que brinda más eficiencia y eficacia en el procesamiento de la información, yo, en mi condición de pasante, desarrolle mi trabajo dentro de la Empresa a nivel asistencial, cabe resaltar que la implementación del software estuvo a cargo de la revisora fiscal **MARTHA DOLLY ZAPATA** y los técnicos propios del programa contable y que mi labor en este proceso fue brindar apoyo en la implementación del mismo. (Empresite, 2016)

A continuación se relacionan algunos datos y características generales del nuevo programa adquirido.

**Softland.** Especialmente diseñado para controlar todos los movimientos contables de la pequeña empresa, ya sea productiva, comercializadora o de servicios, de una manera ágil y sencilla. Entrega todos los informes requeridos de acuerdo a la normativa vigente, como Diario, Mayor, Balances, Libros de Compra y Venta, etc.

Nuestro Programa de Contabilidad ofrece la mejor alternativa para realizar esta importante tarea dentro de una empresa, permitiendo llevar a cabo un completo control sobre Centros de Costos, Presupuestos Operacionales, Conciliaciones bancarias y Control de Cuentas Corrientes, entre otros. (gruposoftland, 2016)

**Contabilidad Pyme.** Nuestro Programa de Contabilidad ofrece la mejor alternativa para realizar esta importante tarea dentro de una empresa, permitiendo llevar a cabo un completo control sobre Centros de Costos, Presupuestos Operacionales, Conciliaciones bancarias y Control de Cuentas Corrientes, entre otros.

**Plan de cuentas configurable.** De acuerdo a la realidad de la empresa, se determina el plan de cuentas a utilizar, permitiendo hasta 5 niveles y definiendo los atributos que manejará cada cuenta, como manejo de cuenta correntistas, conciliación Bancaria, etc., lo que le permite controlar el negocio en base a los reportes obtenidos a los distintos niveles.

**Comprobantes.** El ingreso de asientos contables a través de comprobantes es muy simple y amistoso, teniéndose frente a cada ingreso de cuenta, cliente, documento, etc., la ayuda de los valores existentes para elegir. Así también cuenta con la generación de asientos tipo, los cuales se dejan preestablecidos y se invocan cada vez que se necesiten, y la emisión de cheques con formatos definibles para cada banco.

**Centros de Costos.** El manejo de Centros de Costos permite llevar un control exhaustivo de ingresos y egresos por cada centro de operaciones de la empresa.

**Multimoneda.** Se le da este atributo a las cuentas que se deseen llevar en doble moneda y automáticamente, en base a la conversión se obtendrán los movimientos y saldo en ambas monedas.

**Presupuesto operacional.** Permite efectuar y controlar el presupuesto operacional, tanto a nivel de centro de Costo como Global.

**Conciliación Bancaria.** A través de la captura de Cartolas magnéticas permite efectuar, de manera muy amistosa, la conciliación bancaria, llevando el control de lo pendiente de registrar, tanto en la contabilidad como en la cuenta bancaria.

**Control de Cuentas Corrientes.** Permite manejar cuentacorrentistas con un detallado control de documentos pendientes, tanto por cobrar, como por pagar.

**Conciliación de Empresa.** A través de la definición de las empresas que forman el holding, se podrán obtener los balances y estados de resultados consolidados.

## **Características generales:**

- Seguridad de usuarios a nivel de funciones
- Disponible en versión Monousuario y Red 5 Usuarios
- Varios años de información en Línea
- Fácil de usar, con ayuda en línea en todas las opciones
- Enlace automático con los otros módulos de la línea Pyme: "Gestión Comercial" y "Sueldos"
- Informes exportables a Excel
- Captura de datos

#### **Informes:**

- Plan de cuentas
- Foliación de papeles para timbraje
- $\bullet$  Libro Diario
- Libro mayor y caja
- Libro de Compras normal y electrónico
- Libro de Ventas
- Libro de Retenciones
- Balance Comprobación y saldos
- Balance Tributario
- Libro Inventario y balance
- Libro Mayor por Centro de Costo
- Balance por Centro de Costo
- Presupuesto de operación
- Balance Consolidado
- Balance Tributario Consolidado
- Clasificado y Estado de resultados consolidado
- Control de presupuesto operacional
- Estado de Cuentas Corrientes

### <span id="page-32-0"></span>**2.3 Cumplimiento De Objetivos**

Dentro de todo el proceso realizado para la implementación del nuevo software contable **SOFTLAND** en la empresa SOTRAGOLFO LTDA, se desarrollaron diferentes actividades:

Para la recolección de la información se diseñaron unos formatos donde se pedía relacionar todos los datos de los terceros, una vez obtenida la información esta se utilizaba para la creación de terceros y parametrizar cuentas.

Los saldos de las cuentas se obtuvieron con ayuda del técnico asesor y fueron trasladados al nuevo programa y aquí se intervinieron los comprobantes editándolos para adicionar información que no fue posible trasladar, como terceros, centro de costos y concepto.

Para completar el proceso de instalación y funcionamiento del programa, se desarrollaron otras actividades como creación de terceros, configuración de cuentas, parametrización de centros de costos, contabilización de documentos, entre otros.

Algunas de las funciones mencionadas se encuentran plasmadas por medio de las capturas hechas al programa, cabe aclarar que no a todos los módulos me fue permitido tomar captura, esto debido a políticas de la Empresa en aras de proteger la información financiera. (Empresite, 2016)

# <span id="page-34-0"></span>**2.4 Evidencias**

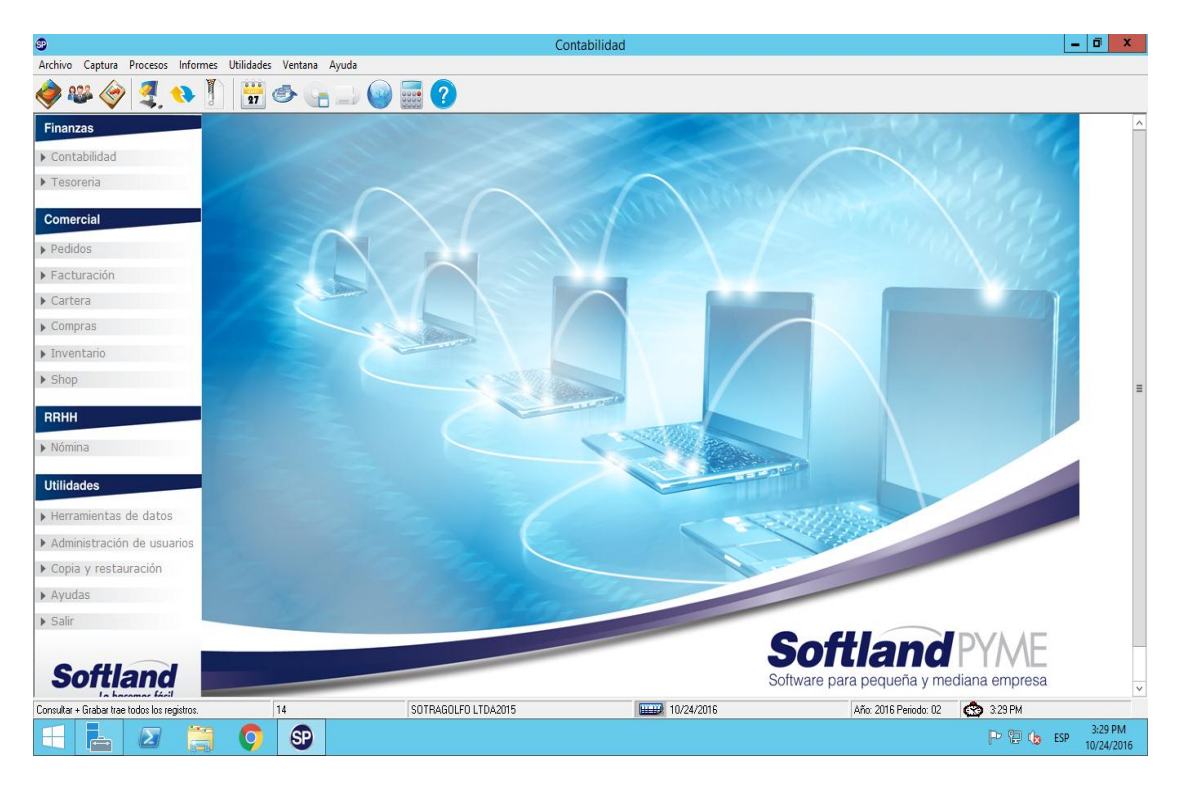

**Figura 2.** Vista general del programa

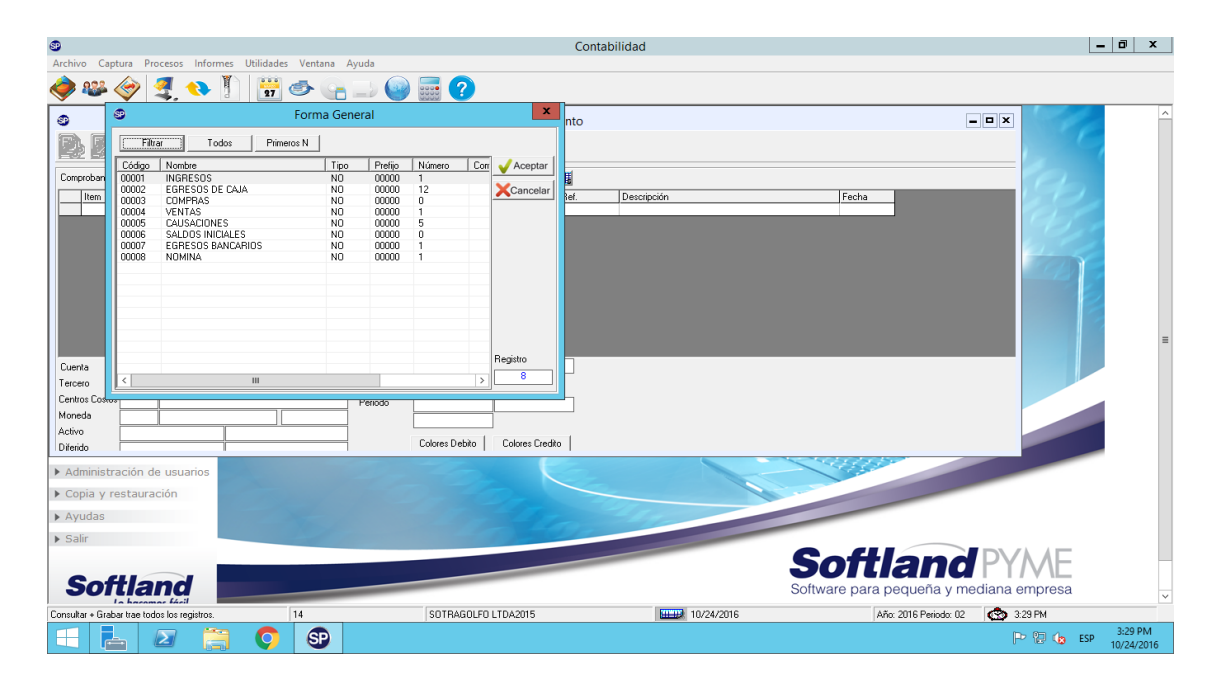

**Figura 3.** Tipos de comprobantes

| $\bullet$                                                     |                                       | Contabilidad                                                   | $ \sigma$ $x$                           |
|---------------------------------------------------------------|---------------------------------------|----------------------------------------------------------------|-----------------------------------------|
| Archivo<br>Captura Procesos Informes Utilidades Ventana Ayuda |                                       |                                                                |                                         |
| HO <sub>O</sub>                                               | <b>Bese</b> ?                         |                                                                |                                         |
| ⊕                                                             | Captura de Movimiento                 |                                                                | - <b>a</b> x                            |
| <b>DBBFFXI-I Softland</b><br>B,                               |                                       |                                                                |                                         |
| EGRESOS DE CAJA<br>Comprobante 00002<br>Número 00000          | Fecha 02/02/2016<br>0000000000080     |                                                                |                                         |
| Nat<br>Cuenta<br>Asiento<br>Item                              | Debito<br>Credito<br>NIT/CEDULA       | Sucui Prefijo I Doc. Ref.<br>Descripción                       | Fecha                                   |
| 0000<br>238045 Fiscal<br>$1 -$ Normal                         | 608,602<br>18470677<br>$\bf{0}$       | 00000 0000000000000000 PRESTACIONES SOC CONDUCTORES<br>$000 -$ | 02/02/2016                              |
| 30002<br>110505 Fiscal<br>1 - Normal                          | 608.602<br>0000000000<br>$\mathbf{0}$ | 000 00000 0000000000010204 CESANTIAS DEL AÑO 2015 MICRO 46     | 02/02/2016                              |
|                                                               |                                       |                                                                |                                         |
|                                                               |                                       |                                                                |                                         |
|                                                               |                                       |                                                                |                                         |
|                                                               |                                       |                                                                |                                         |
|                                                               |                                       |                                                                |                                         |
|                                                               |                                       |                                                                |                                         |
|                                                               |                                       |                                                                |                                         |
|                                                               |                                       |                                                                |                                         |
|                                                               | Comprobante 608.602                   |                                                                |                                         |
| Cuenta<br>PRESTACIONES SOC CONDUCTORES<br>238045              | 608.602                               |                                                                |                                         |
| Tercero<br>18470677<br>looo-<br>OSCAR JULIAN VARE             | Diferencia<br>O                       |                                                                |                                         |
| Centros Costos<br>SIN CENTRO DE COSTOS<br>000                 | Periodo<br>21,853,701<br>22,446,774   |                                                                |                                         |
| Moneda<br>юo<br>Sin Moneda<br>lo.                             | -593.073                              |                                                                |                                         |
| Activo                                                        |                                       |                                                                |                                         |
| Diferido                                                      | Colores Debito<br>Colores Credito     |                                                                |                                         |
|                                                               |                                       |                                                                |                                         |
| Administración de usuarios                                    |                                       |                                                                |                                         |
| ▶ Copia y restauración                                        |                                       |                                                                |                                         |
|                                                               |                                       |                                                                |                                         |
| $\triangleright$ Ayudas                                       |                                       |                                                                |                                         |
|                                                               |                                       |                                                                |                                         |
| $\triangleright$ Salir                                        |                                       |                                                                |                                         |
|                                                               |                                       |                                                                | <b>Softland PYME</b>                    |
|                                                               |                                       |                                                                |                                         |
| <b>Softland</b>                                               |                                       |                                                                | Software para pequeña y mediana empresa |
|                                                               |                                       |                                                                | Ιv                                      |
| 14<br>Consultar + Grabar trae todos los registros.            | SOTRAGOLFO LTDA2015                   | HHH 10/24/2016                                                 | CO 3:31 PM<br>Año: 2016 Periodo: 02     |
| SP<br>$\mathbf{\Sigma}$<br>$\bullet$<br>كرا<br>⊢              |                                       |                                                                | 3:31 PM<br>P 图 (g ESP<br>10/24/2016     |

**Figura 4.** Comprobante

| Contabilidad                                               |                               |                                                                                                    | $\begin{array}{ c c c c c } \hline \multicolumn{1}{ c }{\hspace{1.2cm}} & \multicolumn{1}{ c }{\hspace{1.2cm}} & \multicolumn{1}{ c }{\hspace{1.2cm}} & \multicolumn{1}{ c }{\hspace{1.2cm}} & \multicolumn{1}{ c }{\hspace{1.2cm}} & \multicolumn{1}{ c }{\hspace{1.2cm}} & \multicolumn{1}{ c }{\hspace{1.2cm}} & \multicolumn{1}{ c }{\hspace{1.2cm}} & \multicolumn{1}{ c }{\hspace{1.2cm}} & \multicolumn{1}{ c }{$ |
|------------------------------------------------------------|-------------------------------|----------------------------------------------------------------------------------------------------|----------------------------------------------------------------------------------------------------|
| Archivo Captura Procesos Informes Utilidades Ventana Ayuda |                               |                                                                                                    |                                                                                                    |
| 족                                                          | <b>Básicos</b><br>Adicionales | ■ ?<br>$\begin{pmatrix} 1 & 1 \\ 1 & 1 \end{pmatrix}$                                                                                                    |                                                                                                    |
| Finanzas                                                   | Contables<br>٠                | Comprobantes de Diarios                                                                                                    |                                                                                                    |
| $\triangleright$ Contabilidad                              | Administrativos<br>٠          | Comprobantes de Diarios Legis 40-14                                                                                                    |                                                                                                    |
|                                                            | <b>Tributarios</b>            | Libro Auxilian<br><b>Auxiliares</b>                                                                                                    |                                                                                                    |
| Fesoreria                                                  | Financieros                   | Balances de Pruebas<br>Auxiliar Activos                                                                                                    |                                                                                                    |
| <b>Comercial</b>                                           | Presupuesto                   | Auxiliar Diferidos<br>Libro Mayor                                                                                                    |                                                                                                    |
| $\blacktriangleright$ Pedidos                              | Conciliación                  | Libro Diario<br>Auxiliar Otras Monedas                                                                                                    |                                                                                                    |
|                                                            | <b>Revelaciones</b>           | Caja Diario<br>Cuenta y Razón                                                                                                    |                                                                                                    |
| Facturación                                                | Listado de compañías          | Libro Inventarios y Balances                                                                                                    |                                                                                                    |
| $\triangleright$ Cartera                                   | Manejador de informes         | Ajustes por Inflación                                                                                                    |                                                                                                    |
| $\triangleright$ Compras                                   | Control de Auditoria          |                                                                                                    |                                                                                                    |
| Inventario                                                 |                               |                                                                                                    |                                                                                                    |
| $\blacktriangleright$ Shop                                 |                               |                                                                                                    |                                                                                                    |
| RRHH                                                       |                               |                                                                                                    |                                                                                                    |
| Mómina                                                     |                               |                                                                                                    |                                                                                                    |
| <b>Utilidades</b>                                          |                               |                                                                                                    |                                                                                                    |
| Flerramientas de datos                                     |                               |                                                                                                    |                                                                                                    |
| Administración de usuarios                                 |                               |                                                                                                    |                                                                                                    |
| Copia y restauración                                       |                               |                                                                                                    |                                                                                                    |
| Ayudas                                                     |                               |                                                                                                    |                                                                                                    |
| $\triangleright$ Salir                                     |                               |                                                                                                    |                                                                                                    |
| <b>Softland</b>                                            |                               | <b>Softland PYME</b><br>Software para pequeña y mediana empresa                                                                                                    |                                                                                                    |
|                                                            | 05                            | ← 16.44<br>HHH 10/26/2016<br>Año: 2016 Periodo: 09<br>SOTRAGOLFO LTDA                                                                                                    |                                                                                                    |
| 兰<br>e                                                     | $\bigcirc$<br>$\bullet$<br>Ō  | $ES \longrightarrow \begin{bmatrix} \bullet & \bullet \\ \bullet & \bullet \end{bmatrix} \begin{bmatrix} \bullet \\ \bullet \end{bmatrix} \quad \begin{bmatrix} \bullet \end{bmatrix}$ | 4:44 PM<br>10/26/2016                                                                                                    |
|                                                            |                               |                                                                                                    |                                                                                                    |

**Figura 5.** Tipo de informes

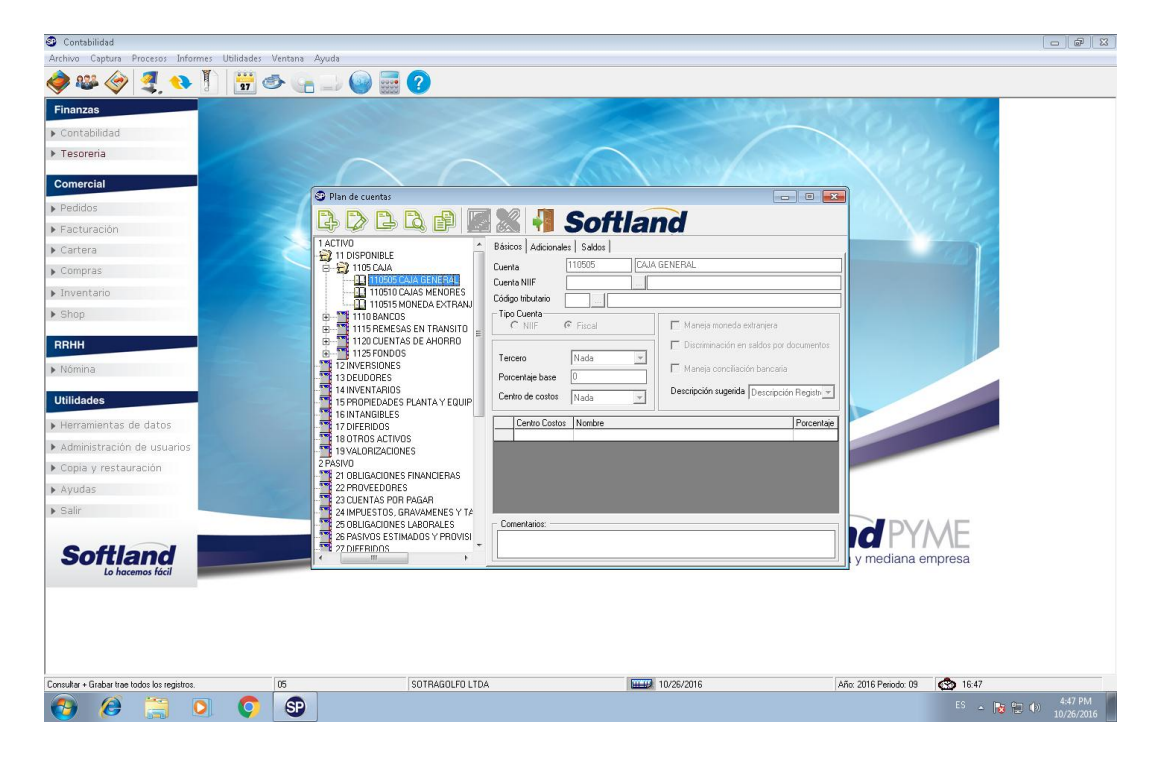

**Figura 6.** Creación y parametrización de cuentas

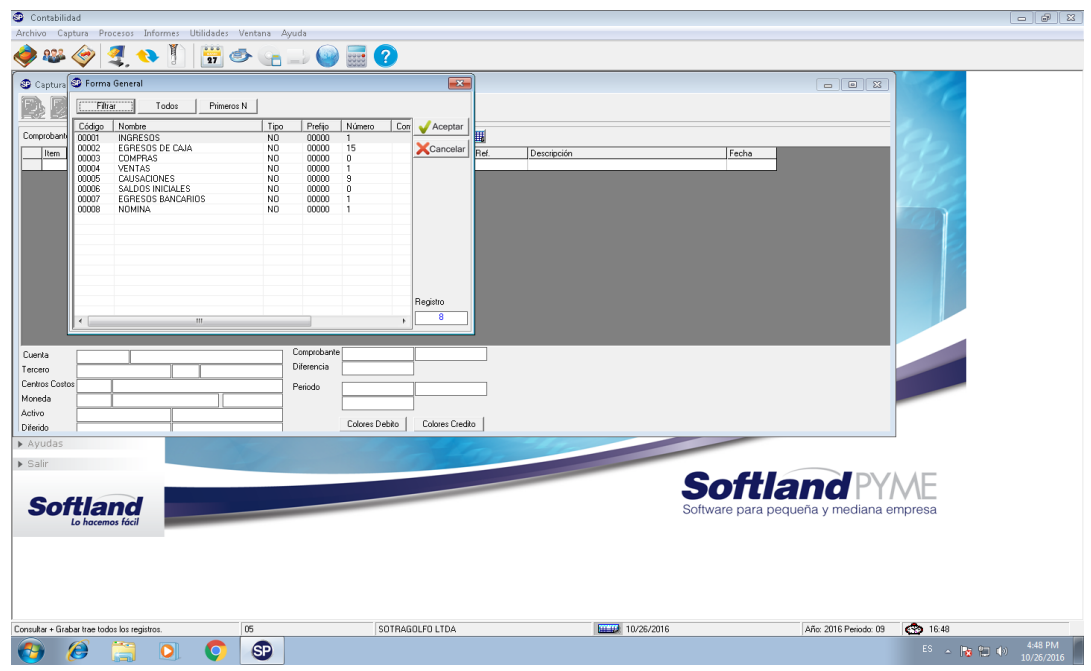

**Figura 7.** Filtros

| Archivo Captura Procesos Informes Utilidades Ventana Ayuda<br><b>WOGUOGO</b><br>$\mathbf{v}$<br>銐<br>$\left\langle \cdot \right\rangle$                                                               |                       |
|----------------------------------------------------------------------------------------------------|-----------------------|
|                                                                                                    |                       |
|                                                                                                    |                       |
|                                                                                                    |                       |
| $  x$<br>Captura de Movimiento                                                                                                    |                       |
|                                                                                                    |                       |
| <b>Softland</b><br>41<br>i dhe<br>73                                                                                                    |                       |
| Fecha 10/27/2016<br>Número 00000<br>00000000000423<br><b>INGRESOS</b><br>Comprobante 00001                                                                                                    |                       |
|                                                                                                    |                       |
| Nat<br>Item Cuenta<br>Asiento<br>Debito<br>Credito<br>NIT/CEDULA<br>Sucui Prefijo I Doc. Ref.<br>Descripción<br>Fecha<br>w<br>900266895<br>000 00000 000000000000000 CAJA GENERAL<br>$\overline{0}$   |                       |
| 132505 Fiscal<br>1 - Normal<br>429,055<br>10/27/2016<br>30002<br>1 - Normal<br>10/27/2016<br>130515 Fiscal<br>68,700<br>900266895<br>000 00000 000000000003806 AGROPECUARIA LA LLAVE S.A.<br>$\Omega$ |                       |
| 30003<br>$1 -$ Normal<br>10/27/2016<br>130515 Fiscal<br>30,000<br>900266895<br>000 00000 000000000003808 AGROPECUARIA LA LLAVE S.A.<br>$\bf{0}$                                                       |                       |
| 30004<br>130515 Fiscal<br>1 - Normal<br>$\mathbf{0}$<br>45.800<br>000 00000 000000000003836 AGROPECUARIA LA LLAVE S.A.<br>10/27/2016<br>900266895                                                     |                       |
| 30005<br>130515 Fiscal<br>1 - Normal<br>$\overline{0}$<br>12,400<br>000 00000 000000000003837 AGROPECUARIA LA LLAVE S.A.<br>10/27/2016<br>900266895                                                   |                       |
| 30006<br>130515 Fiscal<br>1 - Normal<br>22.900<br>10/27/2016<br>n<br>900266895<br>000 00000 000000000003838 AGROPECUARIA LA LLAVE S.A.                                                                |                       |
| 30007<br>6.200<br>130515 Fiscal<br>1 - Normal<br>n<br>900266895<br>000 00000 000000000003839 AGROPECUARIA LA LLAVE S.A.<br>10/27/2016                                                                 |                       |
| 30008<br>130515 Fiscal<br>1 - Normal<br>$\mathbf{0}$<br>68,700<br>000 00000 000000000003863 AGROPECUARIA LA LLAVE S.A.<br>10/27/2016<br>900266895                                                     |                       |
| 30009<br>10/27/2016<br>130515 Fiscal<br>1 - Normal<br>$\mathbf{0}$<br>30,000<br>900266895<br>000 00000 000000000003865 AGROPECUARIA LA LLAVE S.A.                                                     |                       |
| 30010<br>1 - Normal<br>45,800<br>130515 Fiscal<br>$\mathbf{0}$<br>900266895<br>000 00000 000000000003866 AGROPECUARIA LA LLAVE S.A.<br>10/27/2016                                                     |                       |
| 30011<br>130515 Fiscal<br>1 - Normal<br>$\Omega$<br>100,000<br>900266895<br>000 00000 000000000003897 AGROPECUARIA LA LLAVE S.A.<br>10/27/2016                                                        |                       |
| 30012<br>1,445<br>$\theta$<br>10/27/2016<br>135515 Fiscal<br>1 - Normal<br>900266895<br>000 00000 000000000000000 AGROPECUARIA LA LLAVE S.A.                                                          |                       |
|                                                                                                    |                       |
| Comprobante 430 500<br>430,500<br><b>Duenta</b><br>132505<br>A SOCIOS<br>Diferencia<br>'n<br>AGROPECUARIA LA<br>Tercero<br>900266895<br>000                                                           |                       |
| Centros Costos (101)<br>SIN CENTRO DE COSTOS<br>Periodo                                                                                                    |                       |
| 690,233,524<br>690,233,525<br>Moneda<br>000<br>Sin Moneda<br>lo.                                                                                                    |                       |
|                                                                                                    |                       |
| $\cdot$ 1                                                                                                    |                       |
| Activo                                                                                                    |                       |
| Colores Debito<br>Colores Credito                                                                                                    |                       |
|                                                                                                    |                       |
| Diferido<br>$\triangleright$ Ayudas                                                                                                    |                       |
| $\triangleright$ Salir                                                                                                    |                       |
|                                                                                                    |                       |
| <b>Softland PYME</b>                                                                                                    |                       |
| Software para pequeña y mediana empresa                                                                                                    |                       |
| Lo hacemos fáci                                                                                                    |                       |
|                                                                                                    |                       |
|                                                                                                    |                       |
|                                                                                                    |                       |
|                                                                                                    |                       |
|                                                                                                    |                       |
|                                                                                                    |                       |
|                                                                                                    |                       |
| <b>Softland</b><br>€ 16:44<br>05<br>SOTRAGOLFO LTDA<br>11/24/2016<br>Año: 2016 Periodo: 10                                                                                                    |                       |
| GP.<br>$\overline{\mathbf{o}}$<br>Ê.<br>Ιo<br>ES A B 门(1)                                                                                                    | 4-44 PM<br>11/24/2016 |

Figura 8. Comprobante de ingresos

| Contabilidad                                                                 |                                                                  |                                                                                                    |                                                                                                    | $\Box$ $\Box$                                                    |
|------------------------------------------------------------------------------|------------------------------------------------------------------|----------------------------------------------------------------------------------------------------|----------------------------------------------------------------------------------------------------|------------------------------------------------------------------|
| Archivo Captura Procesos Informes Utilidades Ventana Ayuda                   |                                                                  |                                                                                                    |                                                                                                    |                                                                  |
| おくする!                                                                        | <b>Hotel OH?</b>                                                 |                                                                                                    |                                                                                                    |                                                                  |
|                                                                              |                                                                  |                                                                                                    |                                                                                                    |                                                                  |
| Captura de Movimiento                                                        |                                                                  |                                                                                                    | $\begin{array}{c c c c c c} \hline \multicolumn{3}{c }{\multicolumn{3}{c }{$ |                                                                  |
| <b>EX H</b> Softland<br>圍<br>B<br>$\mathbb{D}$<br>Ľ.<br>১≫                   |                                                                  |                                                                                                    |                                                                                                    |                                                                  |
| EGRESOS DE CAJA<br>Comprobante 00002                                         | Fecha 10/12/2016<br>Número 00000 0000000000001564                |                                                                                                    |                                                                                                    |                                                                  |
| Asiento<br>Nat<br>Item   Cuenta                                              | Debito<br>Credito<br>NIT/CEDULA                                  | Sucui Prefijo I Doc. Ref.<br>Descripción                                                            | Fecha                                                                                                    |                                                                  |
| 00001<br>513550 Fiscal<br>1 - Normal<br>10002<br>236528 Fiscal<br>1 - Normal | 2,672,600<br>$\mathbf{0}$<br>71242479<br>93.541<br>71242479<br>n | 000 00000 000000000001564 TRANSPORTE, FLETES Y ACARREOS<br>000 00000 000000000000000 SERVICIOS 3.5% | 10/12/2016<br>10/12/2016                                                                                                    |                                                                  |
| 10003<br>414510 Fiscal<br>1 - Normal                                         | $\mathbb{0}$<br>173,719<br>71242479                              | 000 00000 000000000000000 DESPACHOS                                                                 | 10/12/2016                                                                                                    |                                                                  |
| 10004<br>110505 Fiscal<br>1 - Normal                                         | $\theta$<br>2,405,340<br>00000000000                             | 000 00000 000000000000000 tte carga banacol                                                         | 10/12/2016                                                                                                    |                                                                  |
|                                                                              |                                                                  |                                                                                                    |                                                                                                    |                                                                  |
|                                                                              |                                                                  |                                                                                                    |                                                                                                    |                                                                  |
|                                                                              |                                                                  |                                                                                                    |                                                                                                    |                                                                  |
|                                                                              |                                                                  |                                                                                                    |                                                                                                    |                                                                  |
|                                                                              |                                                                  |                                                                                                    |                                                                                                    |                                                                  |
|                                                                              |                                                                  |                                                                                                    |                                                                                                    |                                                                  |
|                                                                              |                                                                  |                                                                                                    |                                                                                                    |                                                                  |
|                                                                              |                                                                  |                                                                                                    |                                                                                                    |                                                                  |
|                                                                              |                                                                  |                                                                                                    |                                                                                                    |                                                                  |
| Cuenta<br>513550<br>TRANSPORTE, FLETES Y ACARREOS                            | Comprobante 2,672,600<br>2.672.600                               |                                                                                                    |                                                                                                    |                                                                  |
| <b>GUSTAVO DORIA</b><br>Tercero<br>71242479<br>000                           | Diferencia<br>'n                                                 |                                                                                                    |                                                                                                    |                                                                  |
| Centros Costos 000<br>SIN CENTRO DE COSTOS                                   | Periodo<br>690,233,524<br>690,233,525                            |                                                                                                    |                                                                                                    |                                                                  |
| Moneda<br>Sin Moneda<br>300<br>$\mathbf{10}$                                 | $\overline{1}$                                                   |                                                                                                    |                                                                                                    |                                                                  |
| Activo                                                                       |                                                                  |                                                                                                    |                                                                                                    |                                                                  |
| Dřerido                                                                      | Colores Debito<br>Colores Credito                                |                                                                                                    |                                                                                                    |                                                                  |
| $\triangleright$ Ayudas                                                      |                                                                  |                                                                                                    |                                                                                                    |                                                                  |
| $\triangleright$ Salir                                                       |                                                                  |                                                                                                    |                                                                                                    |                                                                  |
|                                                                              |                                                                  |                                                                                                    |                                                                                                    |                                                                  |
|                                                                              |                                                                  |                                                                                                    | <b>Softland PYME</b>                                                                                                    |                                                                  |
| <b>Softland</b>                                                              |                                                                  |                                                                                                    | Software para pequeña y mediana empresa                                                                                                    |                                                                  |
| La hacemas fáci                                                              |                                                                  |                                                                                                    |                                                                                                    |                                                                  |
|                                                                              |                                                                  |                                                                                                    |                                                                                                    |                                                                  |
|                                                                              |                                                                  |                                                                                                    |                                                                                                    |                                                                  |
|                                                                              |                                                                  |                                                                                                    |                                                                                                    |                                                                  |
|                                                                              |                                                                  |                                                                                                    |                                                                                                    |                                                                  |
|                                                                              |                                                                  |                                                                                                    |                                                                                                    |                                                                  |
|                                                                              |                                                                  |                                                                                                    |                                                                                                    |                                                                  |
| 05                                                                           | SOTRAGOLFO LTDA                                                  | HHH 11/24/2016                                                                                      | € 16:44<br>Año: 2016 Periodo: 10                                                                                                    |                                                                  |
| ō<br><b>lo</b><br>6B<br>ſ.                                                   |                                                                  |                                                                                                    |                                                                                                    | 4:44 PM<br>$ES \rightarrow \Box$ $\Box$ $\Diamond$<br>11/24/2016 |

**Figura 9.** Comprobante de egresos de caja

| Contabilidad                                                                                                    |                                                                                  | $\Box$ $\Box$                                                                                                    |
|----------------------------------------------------------------------------------------------------|----------------------------------------------------------------------------------|----------------------------------------------------------------------------------------------------|
| Archivo Captura Procesos Informes Utilidades Ventana Ayuda                                                                  |                                                                                  |                                                                                                    |
|                                                                                                    |                                                                                  |                                                                                                    |
| Captura de Movimiento                                                                                                    |                                                                                  | $\begin{array}{c c c c c} \hline \multicolumn{3}{c }{\multicolumn{3}{c }{\mult$ |
| <b>DBBFFX + Softland</b><br>L}                                                                                              |                                                                                  |                                                                                                    |
| Número 00000 00SEGSOC-CONDU Fecha 09/30/2016  <br>CAUSACIONES<br>Comprobante 00005                                          |                                                                                  |                                                                                                    |
| Nat<br>Asiento<br>Debito<br>Credito<br>NIT/CEDULA<br>Item Cuenta                                                            | Sucui Prefijo I Doc. Ref.<br>Descripción                                         | Fecha<br>∣▲                                                                                                    |
| 10001<br>520570 Fiscal<br>1 - Normal<br>624,200<br>$\theta$                                                                 | 900336004<br>000 00000 000000000000000                                           | 09/30/2016                                                                                                    |
| 10002<br>1 - Normal<br>624 200<br>230570 Fiscal<br>n                                                                        | 900336004<br>000 00000 000000000000000                                           | 09/30/2016                                                                                                    |
| 10003<br>520570 Fiscal<br>1 - Normal<br>259,413<br>0                                                                        | 800227940<br>000 00000 000000000000000                                           | 09/30/2016                                                                                                    |
| 10004<br>230570 Fiscal<br>1 - Normal<br>$\theta$<br>259.413                                                                 | 800227940<br>000 00000 000000000000000                                           | 09/30/2016                                                                                                    |
| 10005<br>520570 Fiscal<br>1 - Normal<br>1,292,700<br>$\theta$                                                               | 800224808<br>000 00000 000000000000000                                           | 09/30/2016                                                                                                    |
| 10006<br>230570 Fiscal<br>1 - Normal<br>1,292,700<br>n                                                                      | 800224808<br>000 00000 000000000000000                                           | 09/30/2016                                                                                                    |
| 10007<br>520570 Fiscal<br>1 - Normal<br>144,800<br>0                                                                        | 800229739<br>000 00000 000000000000000                                           | 09/30/2016                                                                                                    |
| 10008<br>230570 Fiscal<br>144,800<br>1 - Normal<br>$\theta$<br>10009<br>520569 Fiscal<br>1 Normal<br>78,500<br>$\mathbf{0}$ | 000 00000 000000000000000<br>800229739<br>900156264<br>000 00000 000000000000000 | 09/30/2016<br>09/30/2016                                                                                                    |
| 10010<br>230569 Fiscal<br>1 - Normal<br>78.500<br>0                                                                         | 900156264<br>000 00000 000000000000000                                           | 09/30/2016                                                                                                    |
| 10011<br>520569 Fiscal<br>1 - Normal<br>$\overline{0}$<br>137,100                                                           | 800088702<br>000 00000 000000000000000                                           | 09/30/2016                                                                                                    |
| 10012<br>230569 Fiscal<br>1 - Normal<br>137,100<br>$\theta$                                                                 | 000 00000 000000000000000<br>800088702                                           | 09/30/2016                                                                                                    |
| 10013<br>520569 Fiscal<br>1 - Normal<br>242,700<br>$\theta$                                                                 | 805000427<br>000 00000 000000000000000                                           | 09/30/2016                                                                                                    |
| 10014<br>242.700<br>230569 Fiscal<br>1 - Normal<br>n                                                                        | 805000427<br>000 00000 000000000000000                                           | 09/30/2016                                                                                                    |
| 10015<br>520569 Fiscal<br>1 - Normal<br>121,900<br>$\mathbf{0}$                                                             | 000 00000 000000000000000<br>800140949                                           | 09/30/2016                                                                                                    |
| 10016<br>230569 Fiscal<br>121,900<br>1 - Normal<br>n                                                                        | 800140949 000 00000 000000000000000                                              | $09/30/2016$ -                                                                                                    |
| Comprobante 3.554.813<br>3.554.813<br>Cuenta<br>APORTES A FONDOS DE PENSIONES<br>520570                                     |                                                                                  |                                                                                                    |
| Diferencia<br>ln.<br>Tercero<br>900336004<br>looo-<br><b>ADMINISTRADORA D</b>                                               |                                                                                  |                                                                                                    |
| Centros Costos 000<br>SIN CENTRO DE COSTOS                                                                                  |                                                                                  |                                                                                                    |
| Periodo<br>1,270,405,805<br>1 270 405 805<br>Moneda<br>000                                                                  |                                                                                  |                                                                                                    |
| Sin Moneda<br>10<br>o                                                                                                    |                                                                                  |                                                                                                    |
| Activo<br>Colores Debito<br>Colores Credito                                                                                 |                                                                                  |                                                                                                    |
| Diferido                                                                                                    |                                                                                  |                                                                                                    |
| Ayudas                                                                                                    |                                                                                  |                                                                                                    |
| $\triangleright$ Salir                                                                                                    |                                                                                  |                                                                                                    |
|                                                                                                    |                                                                                  |                                                                                                    |
|                                                                                                    | <b>Softland PYME</b>                                                             |                                                                                                    |
|                                                                                                    |                                                                                  |                                                                                                    |
| <b>Softland</b>                                                                                                    | Software para pequeña y mediana empresa                                          |                                                                                                    |
| Lo hacemos fácil                                                                                                    |                                                                                  |                                                                                                    |
|                                                                                                    |                                                                                  |                                                                                                    |
|                                                                                                    |                                                                                  |                                                                                                    |
|                                                                                                    |                                                                                  |                                                                                                    |
|                                                                                                    |                                                                                  |                                                                                                    |
|                                                                                                    |                                                                                  |                                                                                                    |
|                                                                                                    |                                                                                  |                                                                                                    |
|                                                                                                    |                                                                                  |                                                                                                    |
| 05<br>SOTRAGOLFO LTDA                                                                                                    | HHH 11/24/2016                                                                   | CO 16:47<br>Año: 2016 Periodo: 09                                                                                                    |
|                                                                                                    |                                                                                  |                                                                                                    |
| Æ.<br><b>SP</b><br>$\bullet$<br>$\bullet$                                                                                   |                                                                                  | 4:47 PM<br>ES A 3 9 (1)<br>11/24/2016                                                                                                    |

**Figura 10.** Causaciones

| <b>S</b> Informes                                                                                                    |                                                                             |                                      |                                |                        |                                           | $\left  \begin{array}{c c} \hline \hline \hline \hline \hline \hline \hline \hline \hline \end{array} \right $ $\mathcal{B}$ $\left  \begin{array}{c c} X \hline \hline \hline \hline \hline \hline \hline \hline \hline \hline \end{array} \right $ |
|----------------------------------------------------------------------------------------------------|-----------------------------------------------------------------------------|--------------------------------------|--------------------------------|------------------------|-------------------------------------------|----------------------------------------------------------------------------------------------------|
| $\times$ 3 4 $\frac{1}{2}$ 100% - $\frac{1}{2}$ $\frac{1}{2}$ $\frac{1}{2}$ $\frac{1}{2}$ $\frac{1}{2}$ $\frac{1}{2}$<br>$1$ de 1 | 44<br>$\left\vert \cdot \right\vert$ . $\left\vert \cdot \right\vert$<br>m. | Cambiar Impresora                    |                                |                        |                                           | 囿                                                                                                    |
| Vista previa                                                                                                    |                                                                             |                                      |                                |                        |                                           |                                                                                                    |
| $\boxplus \cdot 1$                                                                                                    |                                                                             |                                      |                                |                        |                                           | $\blacktriangle$                                                                                                    |
| $E - 2$                                                                                                    | SOTRAGOLFOLTDA                                                              |                                      |                                |                        | Página<br>1 <sub>de</sub><br>$\mathbf{1}$ | ī                                                                                                    |
| $\mathbf{E}$ -4                                                                                                    | Na: 890198092                                                               |                                      |                                |                        | Feda:<br>11/24/2016                       |                                                                                                    |
| $\pm 5$                                                                                                    |                                                                             |                                      |                                |                        | 4:49:15PM<br>Hore:                        |                                                                                                    |
|                                                                                                    |                                                                             |                                      |                                |                        |                                           |                                                                                                    |
|                                                                                                    |                                                                             |                                      | Caja Diario (Ajustado) Fiscal  |                        |                                           |                                                                                                    |
|                                                                                                    |                                                                             |                                      | SEPTIEMBRE 2016                |                        |                                           |                                                                                                    |
|                                                                                                    |                                                                             |                                      |                                |                        |                                           |                                                                                                    |
|                                                                                                    | Cuerta                                                                      | Nonbre Cuerta                        |                                |                        |                                           |                                                                                                    |
|                                                                                                    | Comprobante                                                                 | Honbre Comprobante                   |                                | Debitos                | Creditos                                  |                                                                                                    |
|                                                                                                    | $\mathbf{1}$                                                                | ACTIVO                               |                                |                        |                                           |                                                                                                    |
|                                                                                                    | 00001<br>Total                                                              | <b>INGRES OS</b>                     |                                | 586,336,887.00         | 239,101,759.00                            |                                                                                                    |
|                                                                                                    | 00002<br>Total                                                              | EGRES OS DE CAJA                     |                                | 180,667,118.00         | 515,187,075.00                            |                                                                                                    |
|                                                                                                    | 00004<br>Total                                                              | VENTAS                               |                                | 97,634,700.50          | 0.00                                      |                                                                                                    |
|                                                                                                    | 00005<br>Total<br>$\mathbf{1}$                                              | CAUSACIONES                          |                                | 0.00                   | 3,554,813.00                              |                                                                                                    |
|                                                                                                    | Total                                                                       | ACTIVO                               |                                | 864,638,705.50         | 757,843,647.00                            |                                                                                                    |
|                                                                                                    | $\,2\,$                                                                     | PASIVO                               |                                |                        |                                           |                                                                                                    |
|                                                                                                    | 00001<br>Total                                                              | <b>INGRES OS</b>                     |                                | 15,172.00              | 235,852,800.00                            |                                                                                                    |
|                                                                                                    | 00002<br>Total<br>00004                                                     | EGRES OS DE CAJA<br>VENTAS           |                                | 202,598,259.00<br>0.00 | 11,924,057.00                             |                                                                                                    |
|                                                                                                    | Total<br>00005<br>Total                                                     | CAUSACIONES                          |                                | 3,554,813.00           | 7,714,638.00<br>53,026,476.00             |                                                                                                    |
|                                                                                                    | $\overline{a}$<br>Total                                                     | PASIVO                               |                                | 206,168,244.00         | 308,517,971.00                            |                                                                                                    |
|                                                                                                    |                                                                             |                                      |                                |                        |                                           |                                                                                                    |
|                                                                                                    | $\ddot{\phantom{a}}$                                                        | INGRES OS                            |                                |                        |                                           |                                                                                                    |
|                                                                                                    | 00001<br>Total<br>00002<br>Total                                            | <b>INGRES OS</b><br>EGRES OS DE CAJA |                                | 0.00<br>0.00           | 111,397,500.00<br>2,726,624.00            |                                                                                                    |
|                                                                                                    | 00004<br>Total                                                              | VENTAS                               |                                | 0.00                   | 89,920,063.00                             |                                                                                                    |
|                                                                                                    | Total<br>$\ddot{\phantom{1}}$                                               | <b>INGRES OS</b>                     |                                | 0.00                   | 204, 044, 187.00                          |                                                                                                    |
|                                                                                                    |                                                                             |                                      |                                |                        |                                           |                                                                                                    |
|                                                                                                    | s<br>00002<br>Total                                                         | GASTOS<br>EGRES OS DE CAJA           |                                | 146,572,379.00         | 0.00                                      |                                                                                                    |
|                                                                                                    | Total<br>00005                                                              | CAUSACIONES                          |                                | 53,026,476.00          | 0.00                                      |                                                                                                    |
|                                                                                                    | $\boldsymbol{s}$<br>Total                                                   | GASTOS                               |                                | 199,598,855.00         | 0.00                                      |                                                                                                    |
|                                                                                                    |                                                                             |                                      |                                |                        |                                           |                                                                                                    |
|                                                                                                    | TOTAL GENERAL                                                               |                                      |                                | 1,270,405,804.50       | 1,270,405,805.00                          |                                                                                                    |
|                                                                                                    |                                                                             |                                      |                                |                        |                                           |                                                                                                    |
|                                                                                                    | Contabilidad SQL 27.0                                                       | Softland N.S.: ES3RP1MOLMT           | hstalado para: SOTRAGOLFO LTDA | Nit: 890198092         |                                           |                                                                                                    |
|                                                                                                    |                                                                             |                                      |                                |                        |                                           |                                                                                                    |
|                                                                                                    |                                                                             |                                      |                                |                        |                                           |                                                                                                    |
|                                                                                                    |                                                                             |                                      |                                |                        |                                           |                                                                                                    |
|                                                                                                    |                                                                             |                                      |                                |                        |                                           |                                                                                                    |
|                                                                                                    |                                                                             |                                      |                                |                        |                                           |                                                                                                    |
|                                                                                                    |                                                                             |                                      |                                |                        |                                           |                                                                                                    |
|                                                                                                    |                                                                             |                                      |                                |                        |                                           |                                                                                                    |
| ā<br>$\bullet$<br>$\boldsymbol{\mathscr{C}}$<br>$\overline{\mathbf{o}}$<br>G                                                      |                                                                             |                                      |                                |                        |                                           | ES A $\begin{array}{ c c c c }\n\hline\n & 1.49 \text{ PM} \\ \hline\n & 11/24/2016\n\end{array}$                                                                                                    |

**Figura 11.** Cuadre de caja

Dentro de las actividades realizadas se destaca la creación de terceros, ya que se actualizo la base de datos de todos los empleados y algunos de los proveedores con el fin de tener la información adecuada en caso presentarse alguna novedad, en este proceso se tuvo en cuanta para los empleados, los siguientes datos:

- Nombres completos
- Documento de identidad
- Depencia en la que trabaja (administrador o conductor)
- Dirección
- Teléfono
- Y nombre de un familiar.

Para los proveedores y demás terceros ajenos a la empresa los datos a incluir en el registro fueron:

- Nombre o razón social
- Nit o cedula
- Dirección
- Teléfono
- Sucursal (si la tiene)
- Código de la actividad que desarrolla (ciiu)

A este tipo de terceros se les verifica si poseen o no con un Nit vigente ante la DIAN, esto con el fin de realizar una reclasificación y tenerlos en cuenta a la hora de hacer los respectivos pagos, ya que tales pagos no serán tenidos en cuenta a la hora de efectuar la declaración de impuestos.

Otro de los procesos destacados es la parametrización de cuentas, ya que algunas necesitan una configuración especial, pues pasan saldos a otros módulos y procesos, como lo son las cuentas de activos fijos que mes a mes pasan saldos automáticamente a las cuenta de depreciación.

Las cuentas ingresos y egresos también solicitan un concepto que es previamente configurado, este lo que busca es hacer una aclaración sobre a qué se debe el ingreso o egreso en el comprobante y posteriormente en el informe.

#### **3. Conclusiones**

<span id="page-41-0"></span>Con el desarrollo de la práctica empresarial y a partir de la propuesta de mejoramiento y todas las actividades realizadas para llevar a cabo este proceso de formación académica, puedo concluir que:

Al llevar a cabo la propuesta de mejoramiento en LA SOCIEDAD TRANSPORTADORA DEL GOLFO LTDA "SOTRAGOLGO", me permitió conocer como está integrada una empresa y tener mayor claridad sobre cuál es la función del contador público en esta.

La importancia de contar con un buen programa contable puede marcar la diferencia y traer mucho beneficios para una empresa cualquiera, como reducción de costos, de tiempo, además de poder obtener la información contable y financiera de una forma más confiable y oportuna.

Al momento de crear cuentas y terceros en un programa contable, las configuraciones que se hagan juegan un papel decisivo, pues de estas depende que se integre la información y nos pueda arrojar saldos verídicos y actualizados.

Es indispensable para cualquier empresa poder tener información real de todos los proveedores, clientes, empleados y demás terceros con quienes tengan cualquier tipo de relación comercial, ya que de esta manera le será más fácil identificar quienes son y qué servicio prestan a la compañía.

Conocer los recursos que posee una empresa solo se logra llevando un adecuado registro de todas las transacciones y procesos que realiza, y para esto es necesario poder contar con un sistema contable que nos permita recopilar, clasificar, ordenar y manejar adecuadamente la información, logrando así tener una vinculación entre procesos para que todos los módulos o fases de la contabilidad se encuentre integrados.

#### 4. **Recomendaciones**

<span id="page-43-0"></span>Es de vital importancia tener presente el tipo de tercero con el cual estamos realizando una transacción económica, ya que al clasificarlos adecuadamente se pueden obtener algunos beneficios tributarios, que representaría una disminución de la carga impositiva y por ende la salida de efectivo sería menos.

Es indispensable seguir capacitando al personal y recurrir a todos los beneficios de asistencia técnica que brinda el proveedor del programa, para así garantizar el manejo adecuado del mismo y poder obtener mayores beneficios y un mejor funcionamiento.

Es necesario hacer un seguimiento a los procesos ejecutados dentro del programa con el fin de ejercer un control a todas las operaciones realizadas en él, para prevenir posibles fraudes.

Se requiere crear cuentas y claves independientes para los usuarios del programa, ya que más de dos usuarios están utilizando el servidor con la misma cuenta y clave, lo que podría ocasionar errores y fraudes en el sistema y no se hace posible la identificación del usuario que ocasione tales daños.

#### **5. Alcances De La Práctica**

<span id="page-44-0"></span>Haber realizado la práctica profesional en la Empresa "**SOCIEDAD TRANSPORTADORA DEL GOLFO LIMITADA"- SOTRAGOLFO,** fue una experiencia además de enriquecedora, única, pues aquí tuve la oportunidad de aprender más y de afianzar mis conocimientos en cuanto a mi carrera, desenvolverme en el campo laboral y poner a prueba todas las capacidades que aptitudes que poseo me sirvieron para encaminarme y ratificar el gusto y el amor por la profesión contable.

En cuanto al ámbito laboral, logre romper barreras de comunicación y pude establecer relaciones de amistad y compañerismo con el personal que labora en la Empresa, así mismo medí mi capacidad de compartir y trabajar en grupo alcanzando un bien común para la compañía, obteniendo muy buenas recomendaciones frente a terceros de mis superiores y su gratitud por el desempeño obtenido durante la realización de la práctica.

El programa instalado requiere aun de algunos ajustes que se seguirán realizando para su óptimo funcionamiento, así como algunas configuraciones que todavía no se le han realizado debido a otras ocupaciones tanto del personal que lo maneja como del técnico que orientador que proporciona el proveedor del paquete contable.

# **6. Referencias**

- <span id="page-45-0"></span>Empresite. (20 de octubre de 2016). *Reseña .* Recuperado el 29 de novembre de 2016, de http://empresite.eleconomistaamerica.co/SOTRAGOLFO-SCA.html
- Gruposoftland. (2016). *Softland Inversiones S.L.* Recuperado el 29 de noviembre de 2016, de http://www.gruposoftland.com/